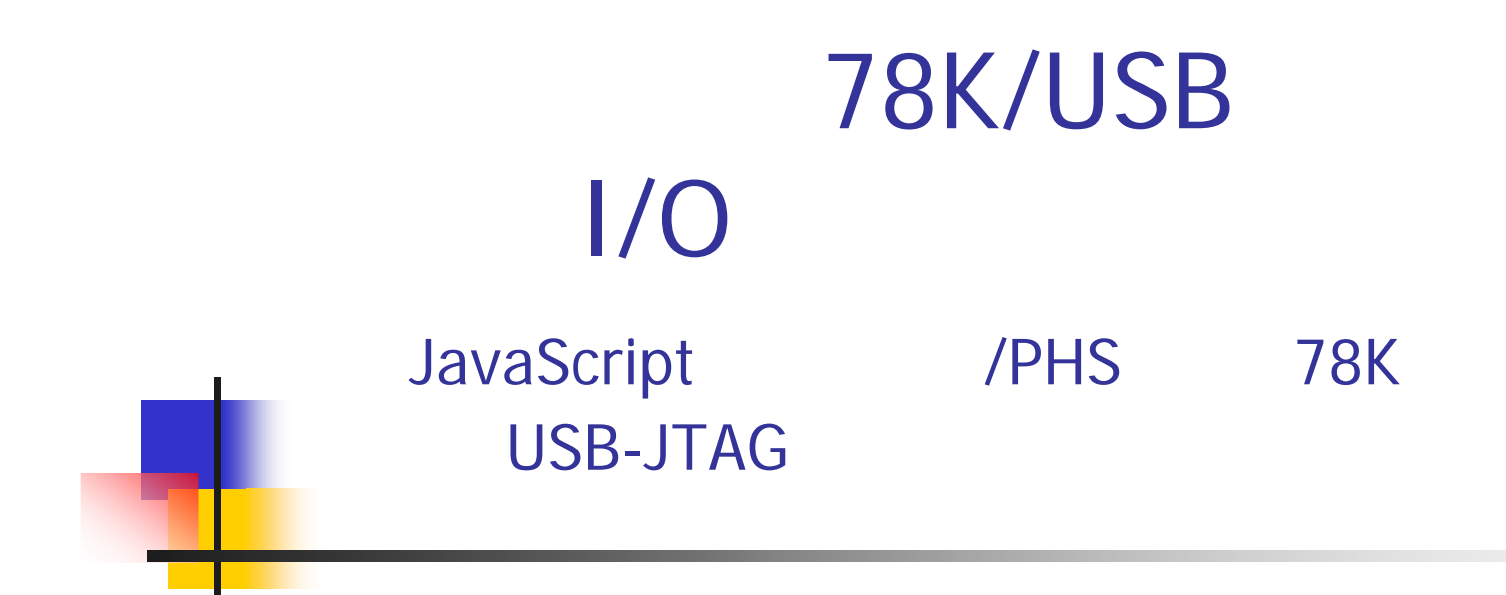

naitou@tokudenkairo.co.jp

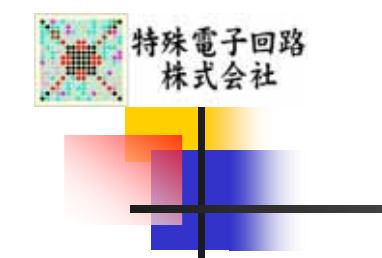

**Service Service** 

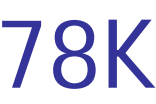

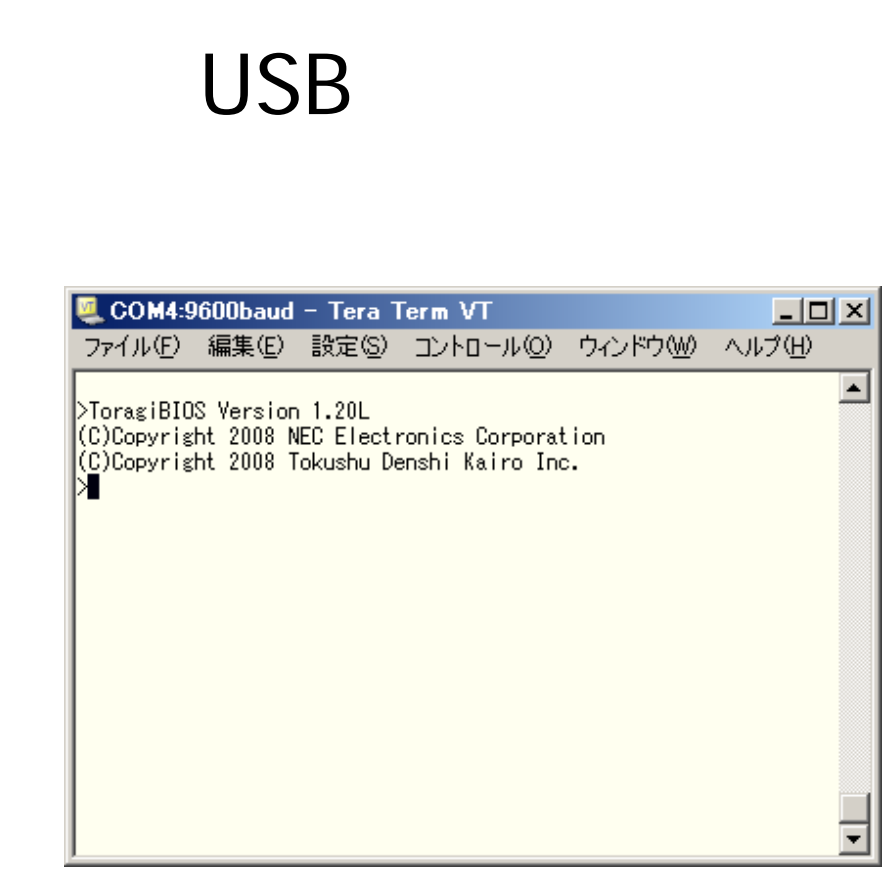

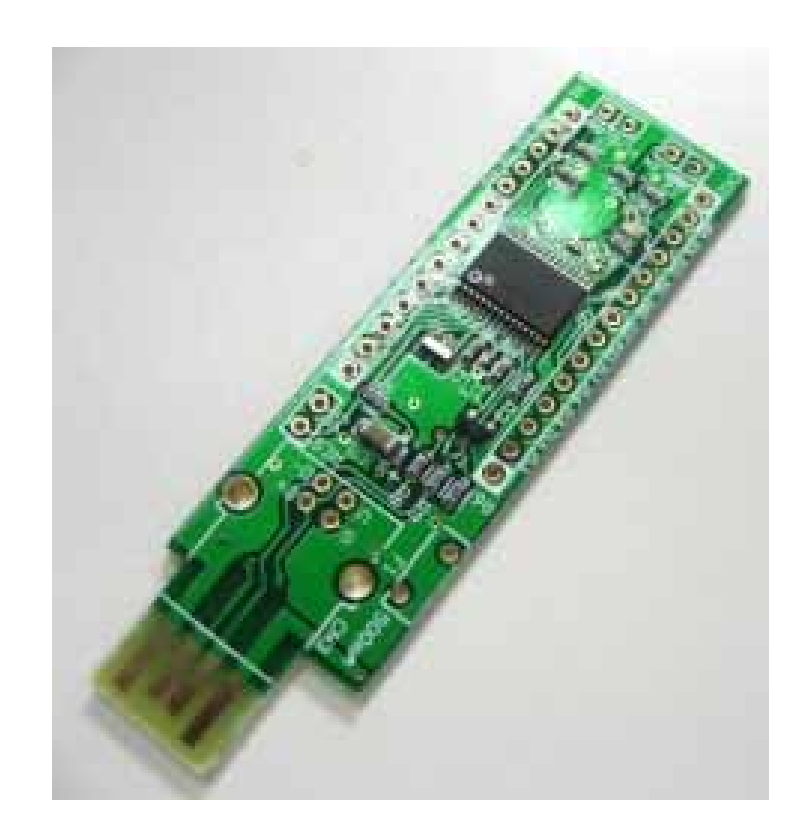

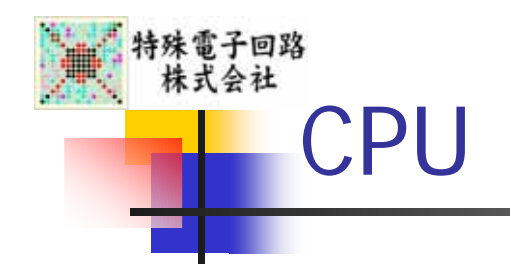

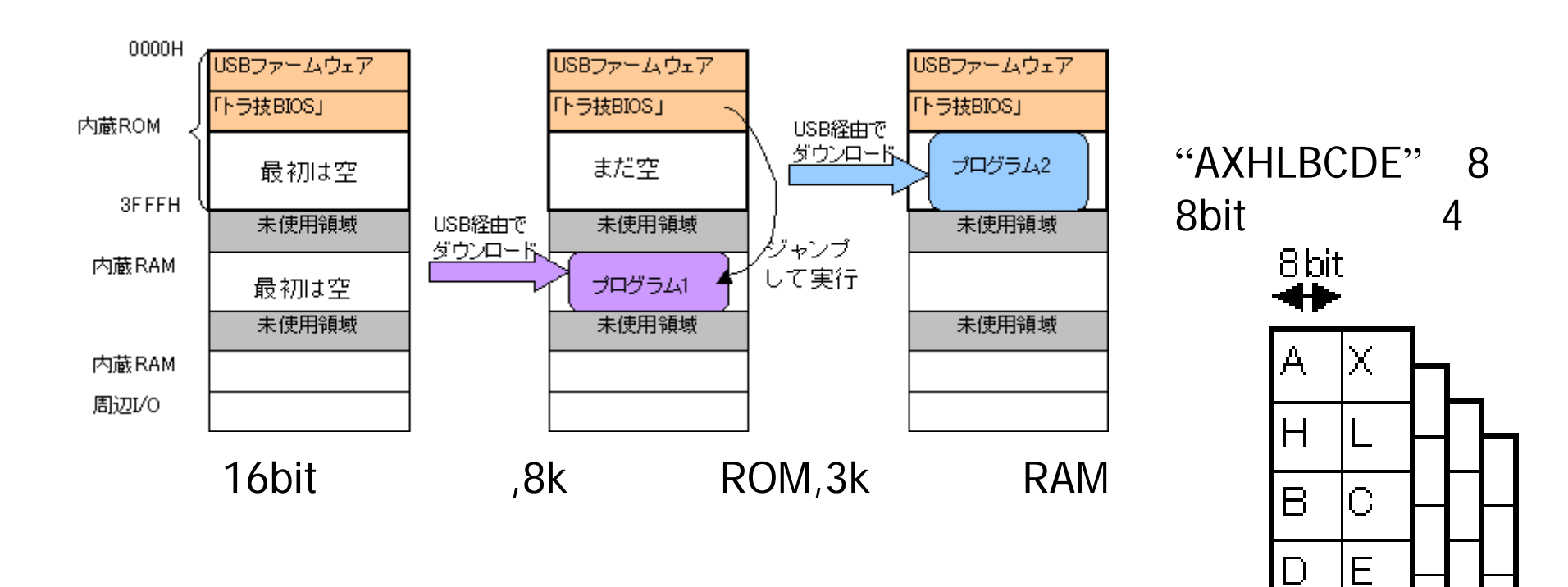

Z80

1

 $\Box$ 

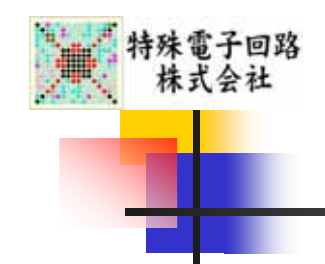

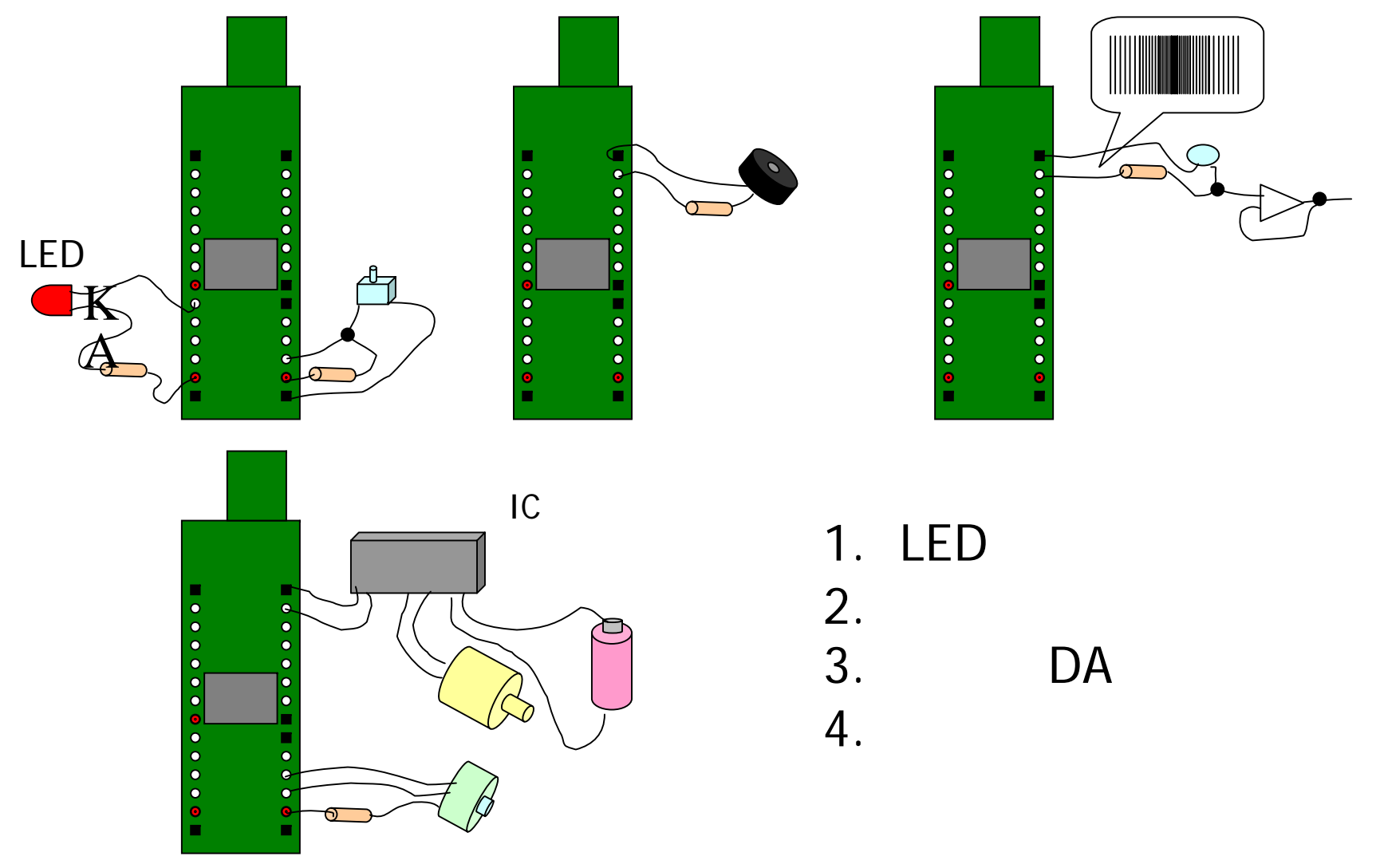

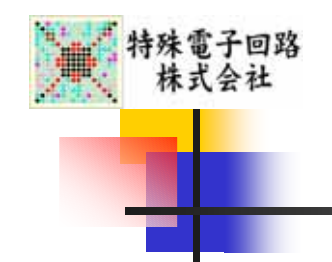

#### 7 LEDI/O

# CPLD FPGA USB

78 K

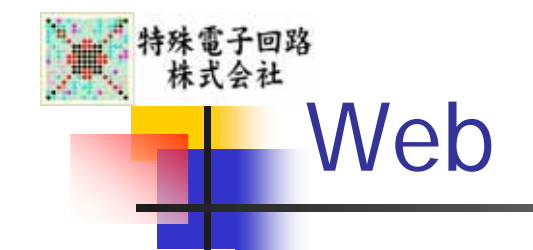

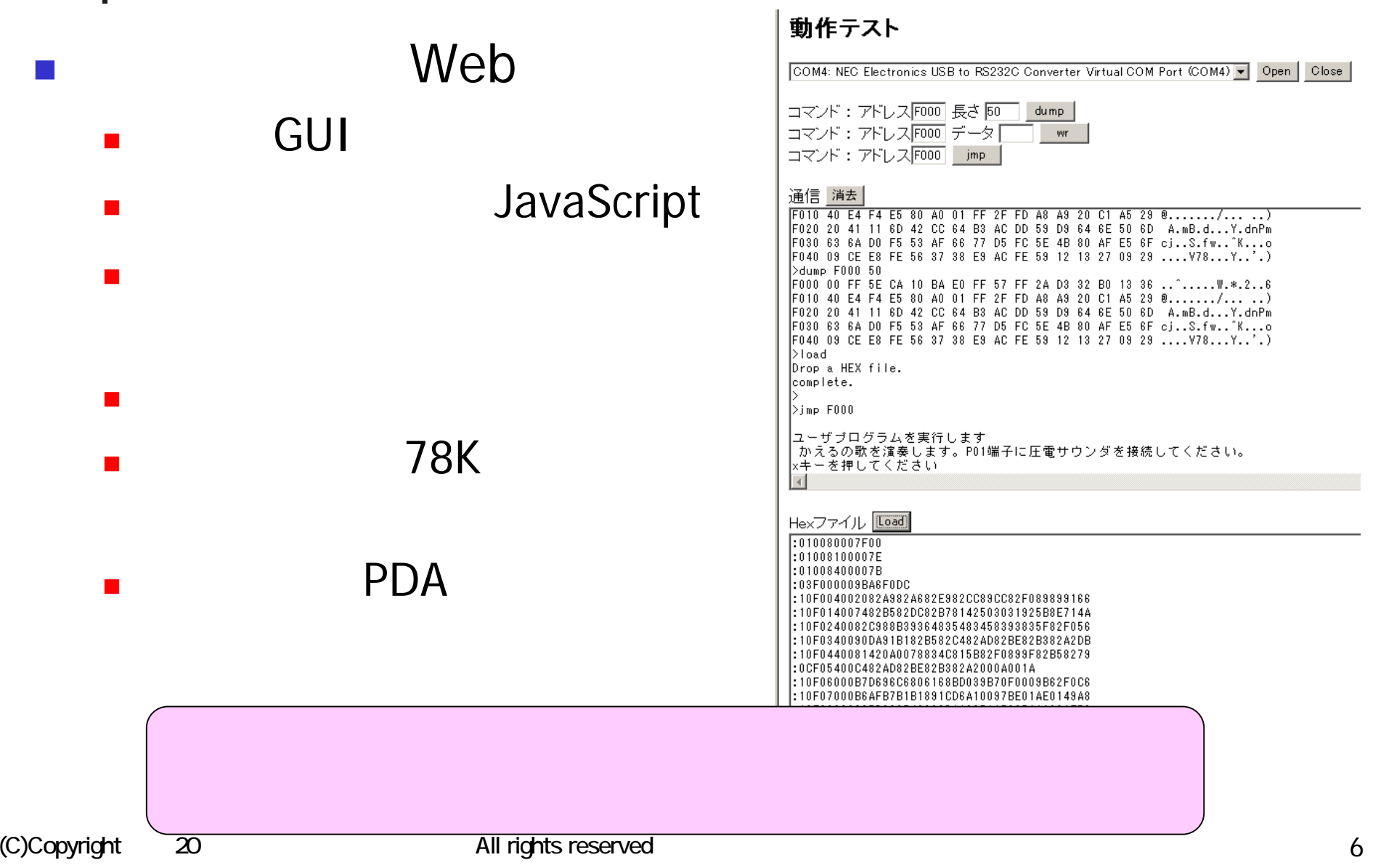

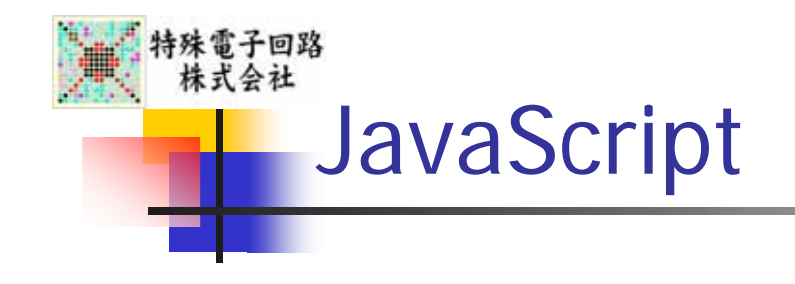

#### **Service Service** ■ JavaScript

**Service Service** 

# USB

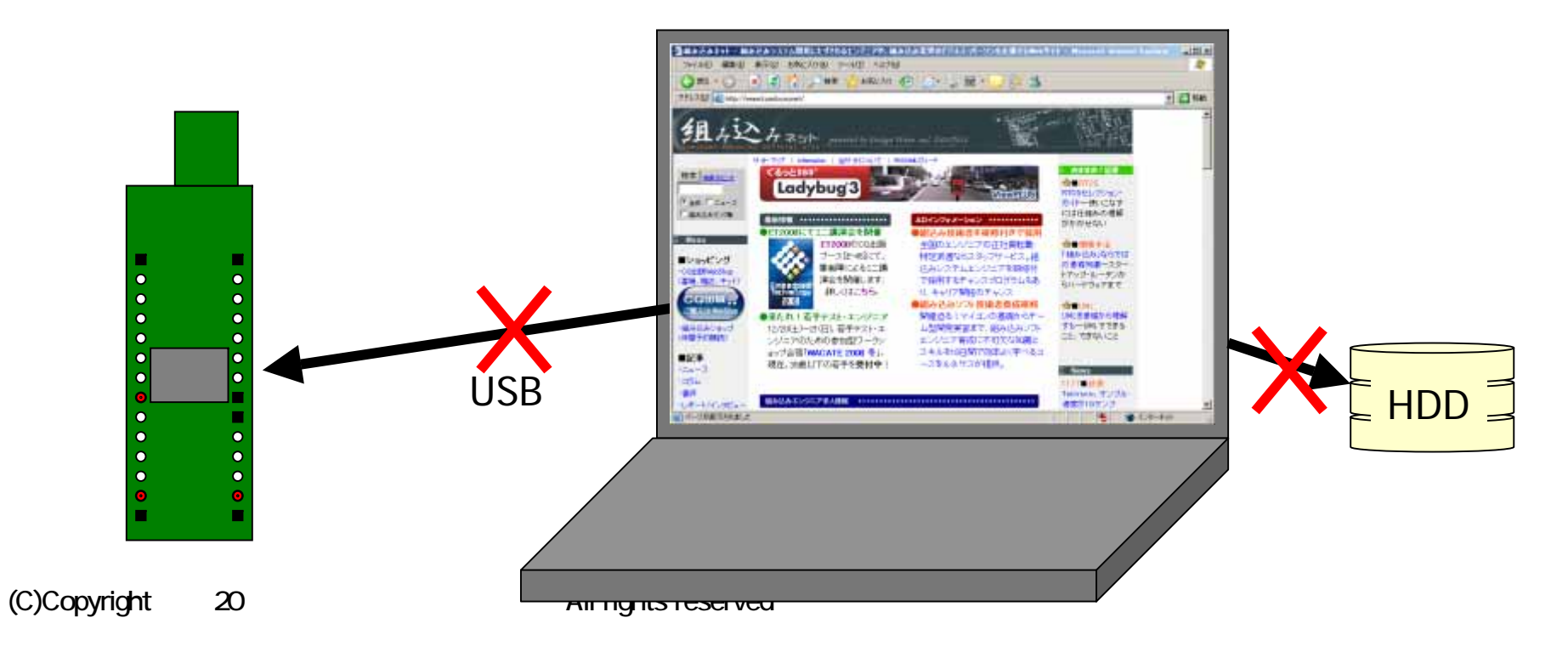

2Web

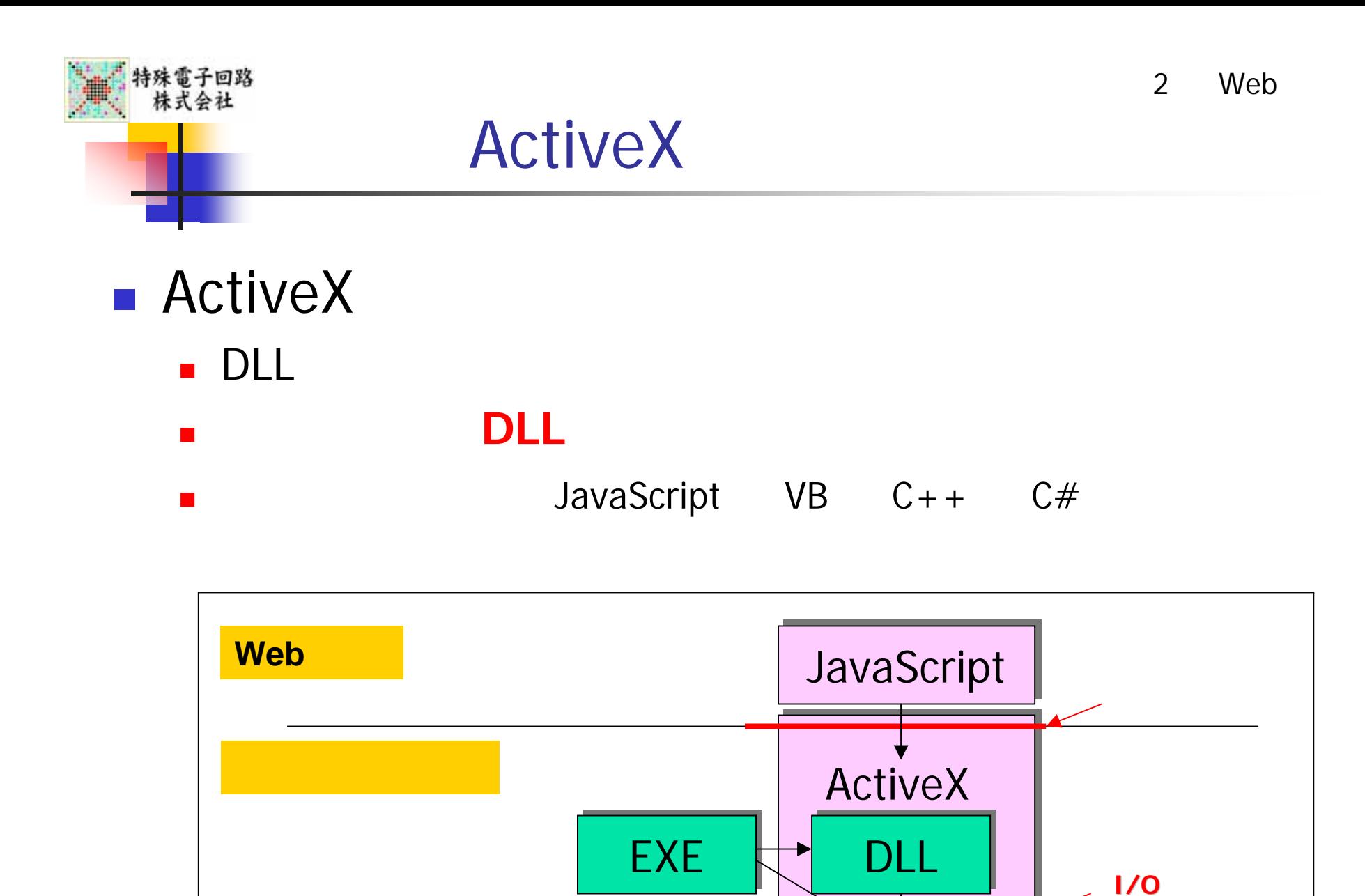

**SYS** 

**Service** 

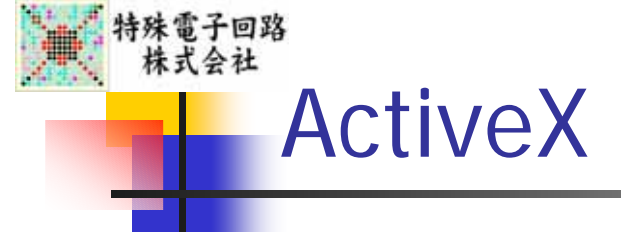

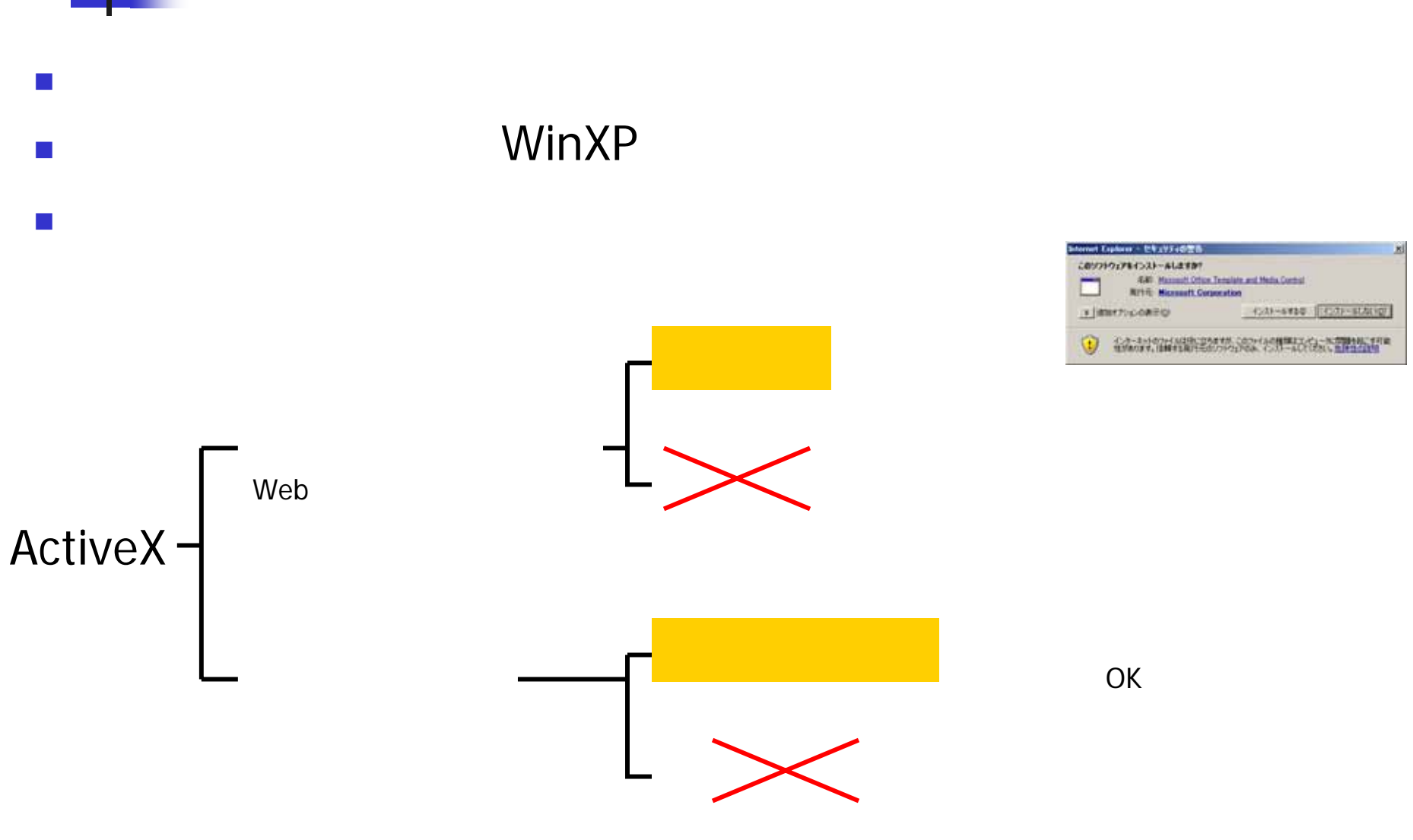

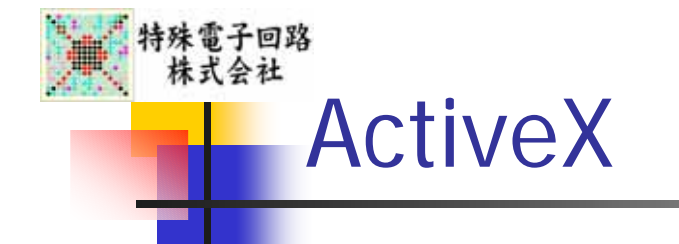

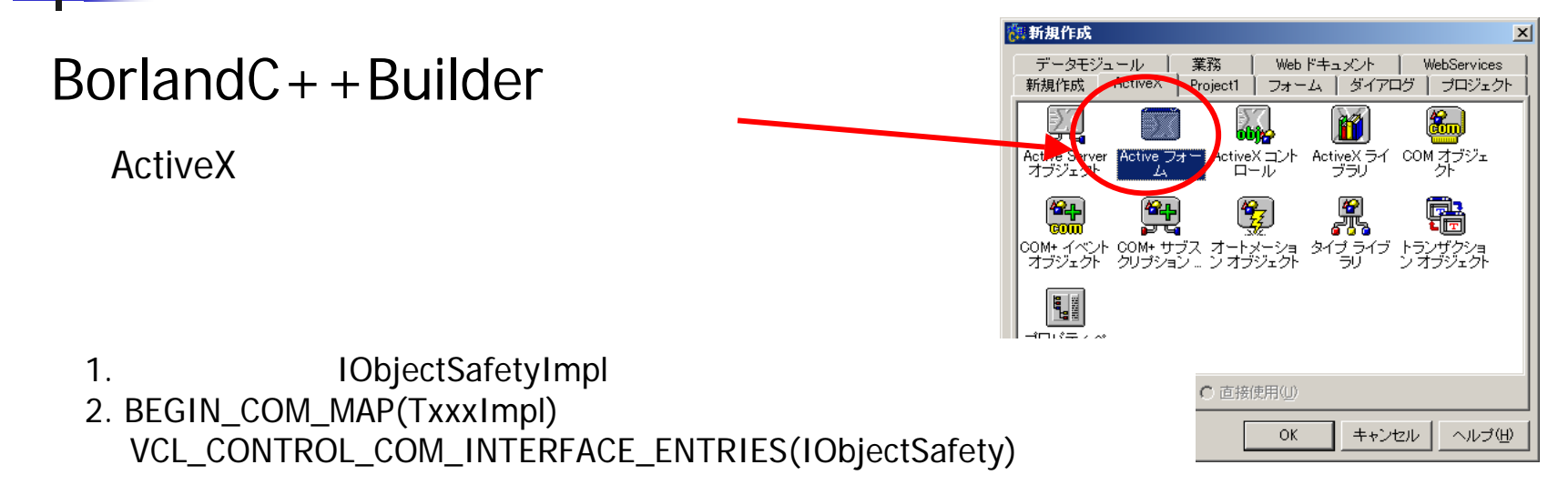

regsvr32 xxxxx.ocx

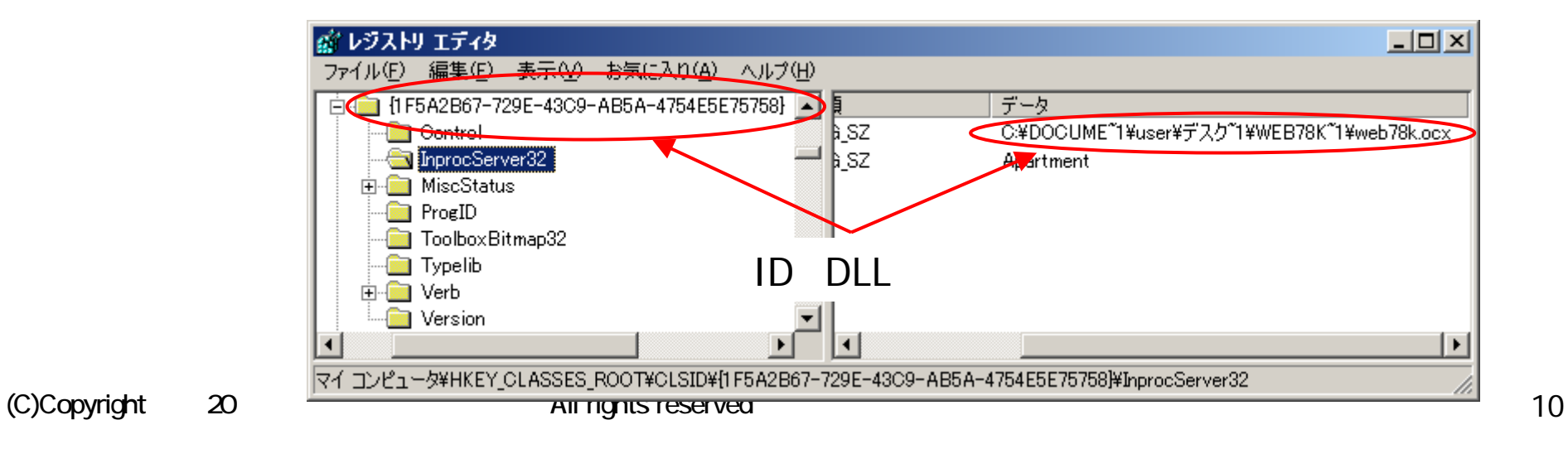

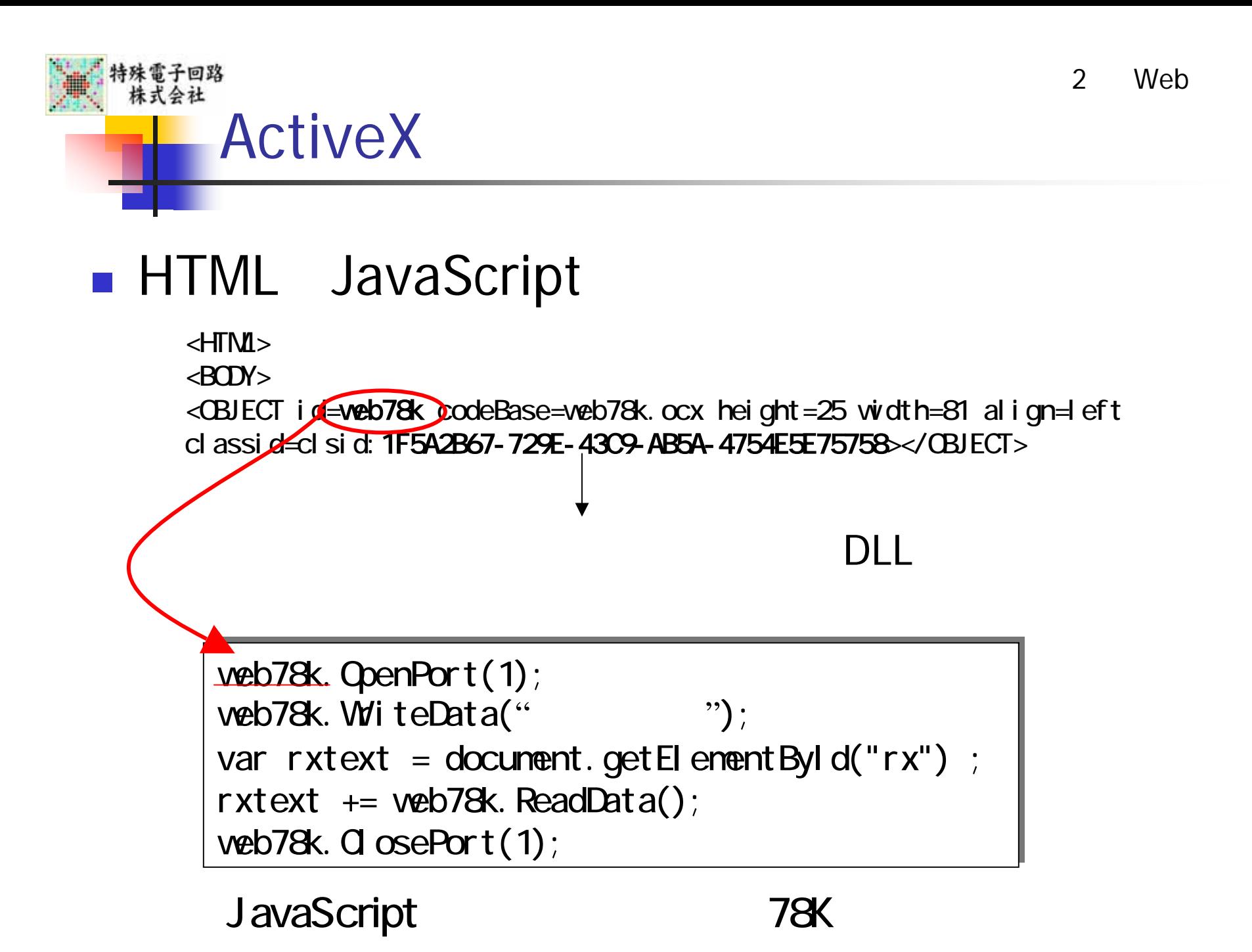

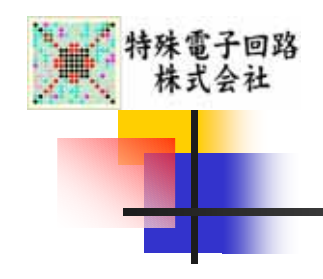

# WebTerm

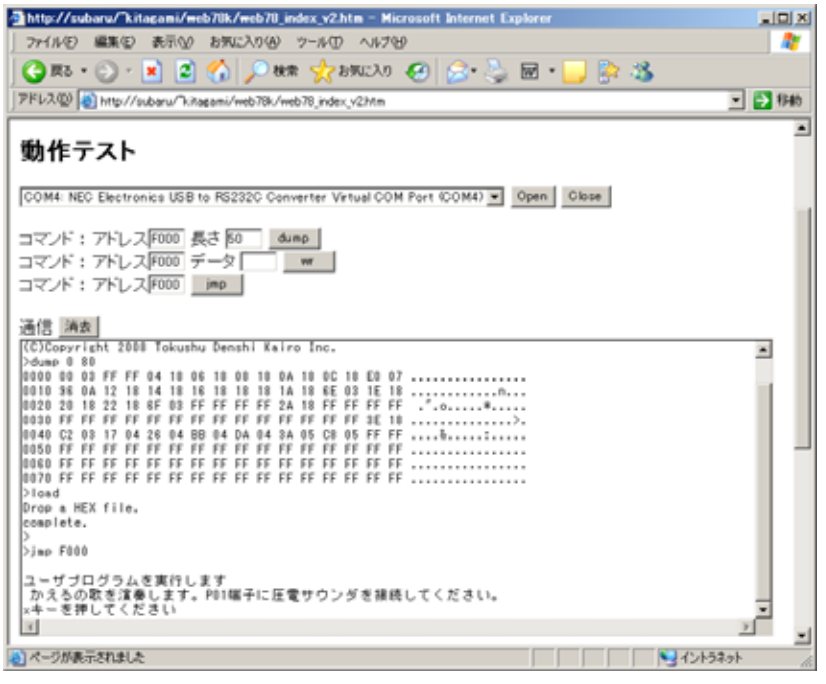

## Web

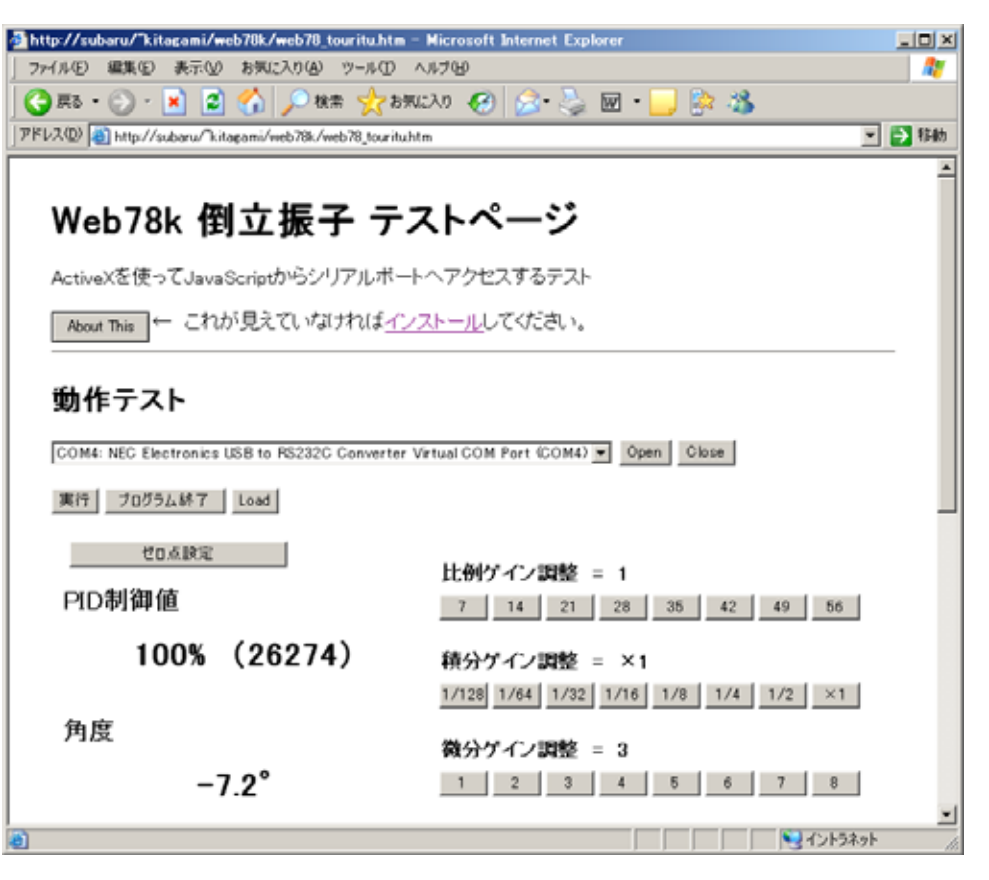

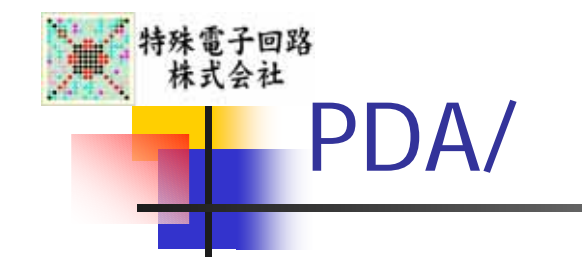

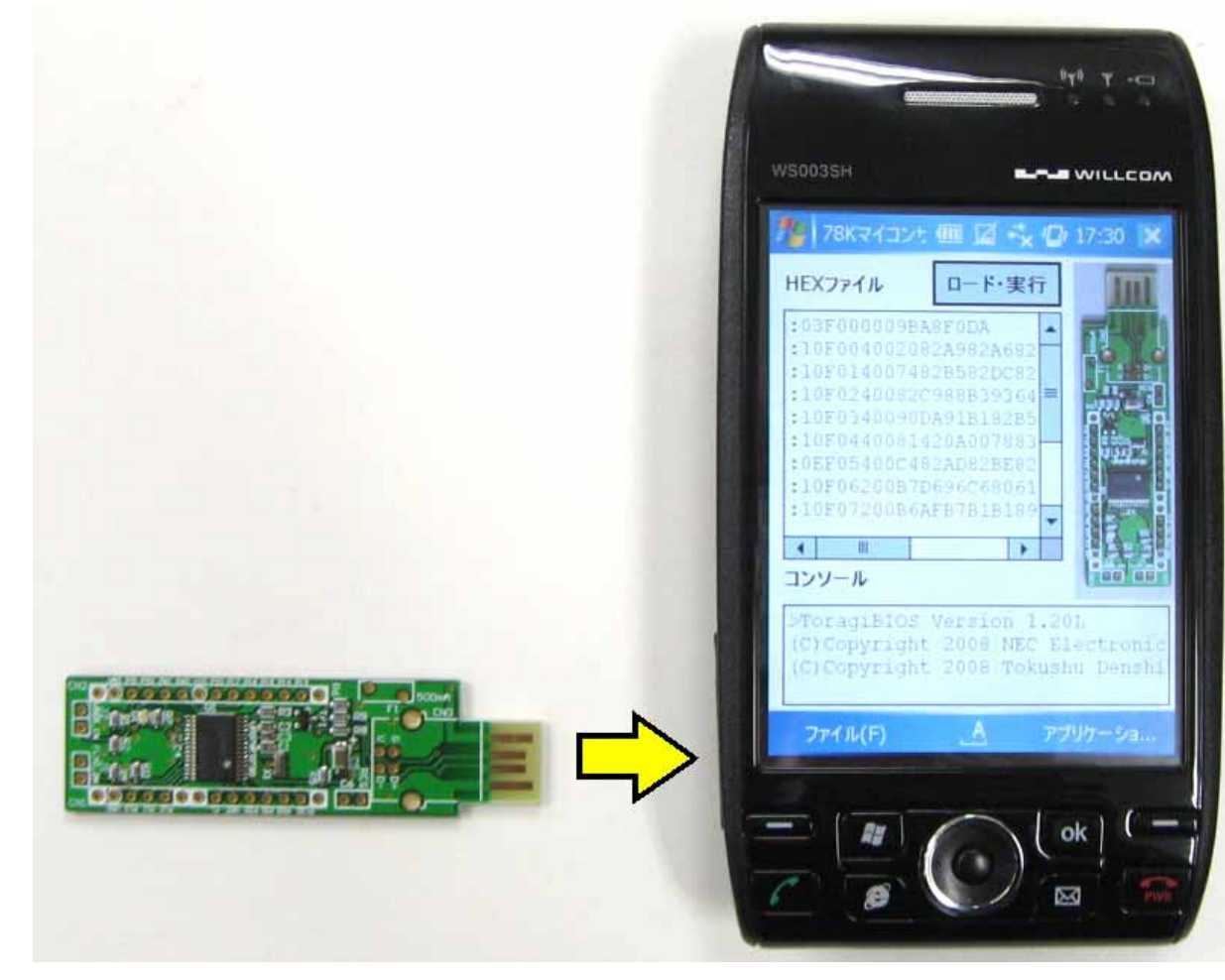

WSCO3SH

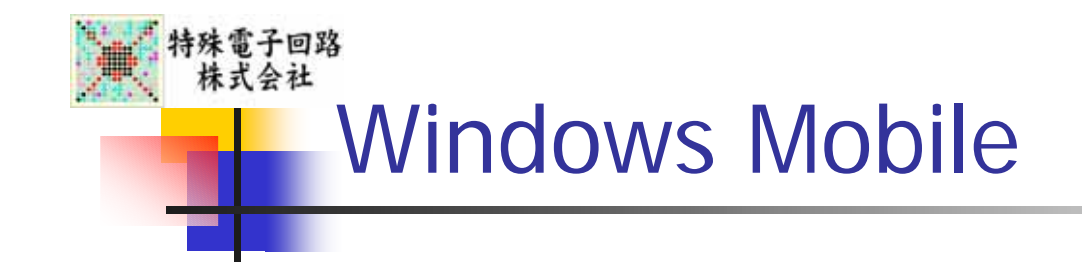

- **Number** Windows Mobile
	- m,
	- **Windows CE**
	- П Windows CE
		- OK

PHS Windows

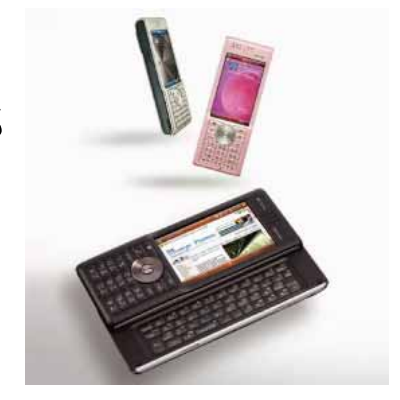

3

WILLCOM Web

 $\blacksquare$  CE

П

- DLL WDM
- m,
- m,

08/07,08/08

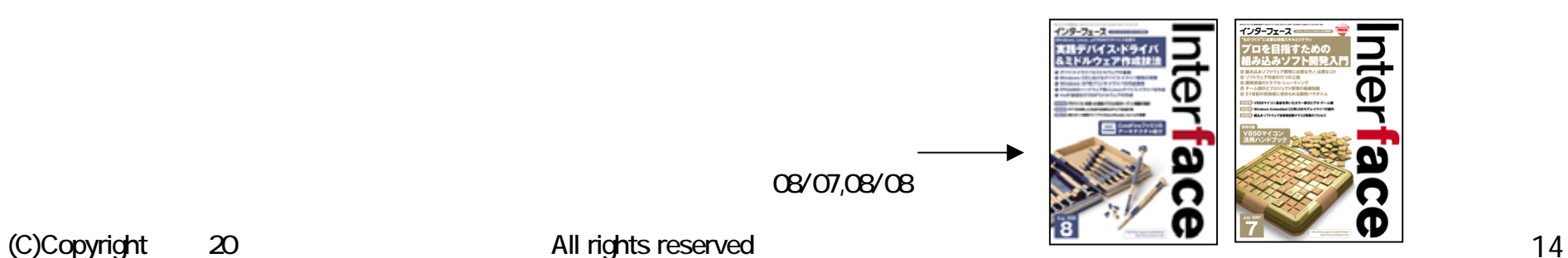

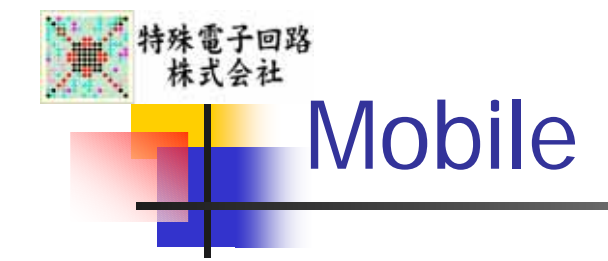

## Microsoft VisualStudio 2005

- Windows Mobile 5.0 Pocket PC SDK Windows Mobile 5.0 Emulator Images for Pocket PC
- $[VisualC++]$   $[$   $]$   $[Vin32$   $]$

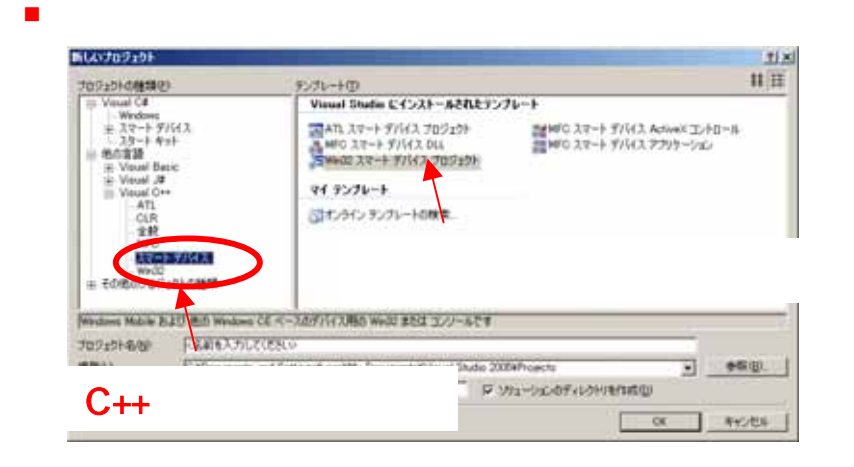

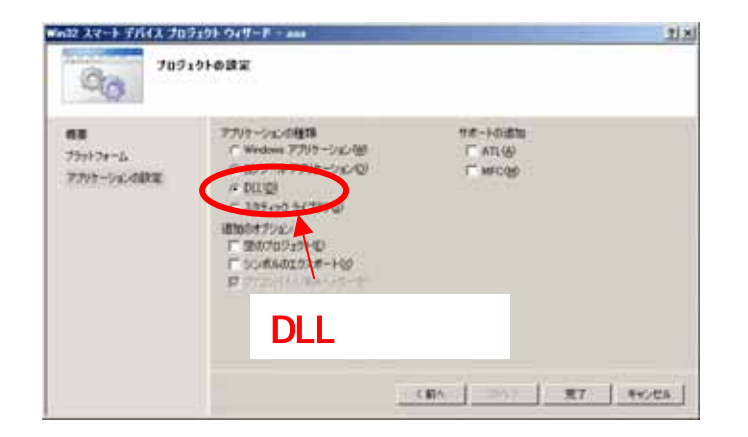

3

3

#### $\sim$

- П TRG\_Init() TRG\_Write () TRG\_Read () 10
- USB USBInstallDriver () USBDeviceAttach ()
- $\sim$ IssueVendorControl IssueBulkControl USB

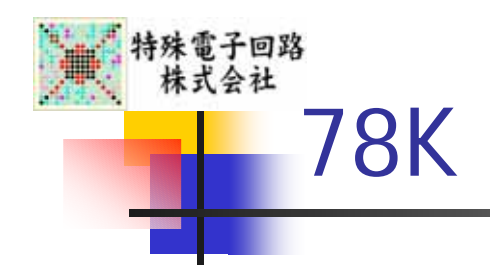

#### 1. USB

- 2. VID(0x0409) PID(0xfffd)
- 3. [HKEY\_LOCAL\_MACHINE¥Drivers¥USB¥LoadClients¥
	- 1033\_65533¥Default¥Default¥trg]

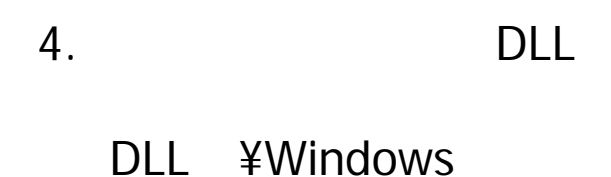

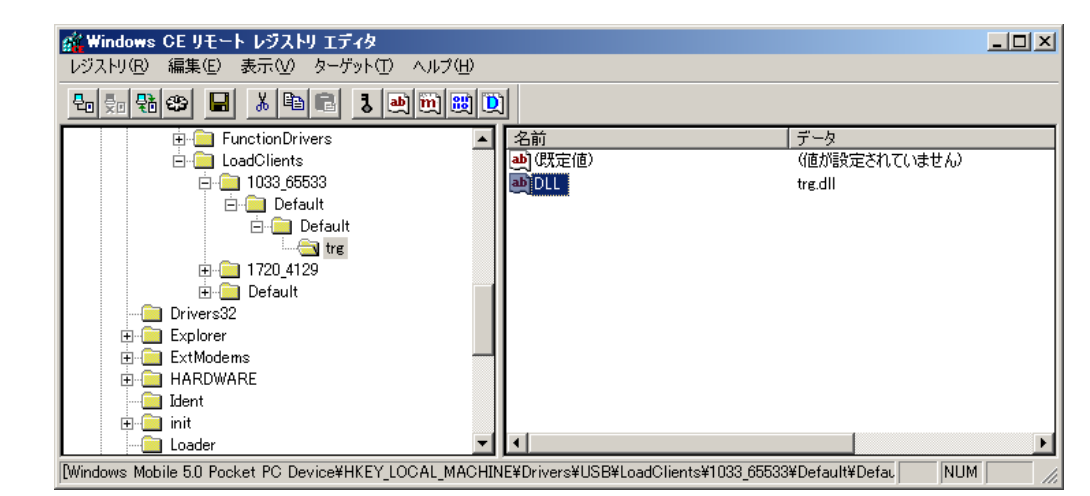

3

#### 5. USBDeviceAttach

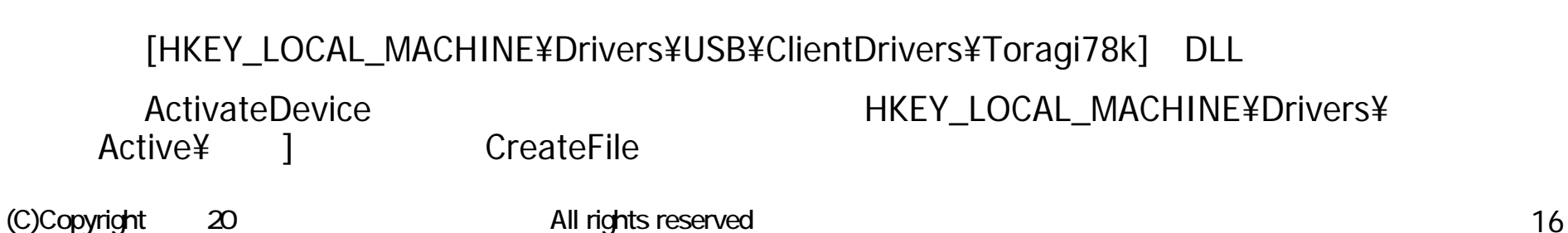

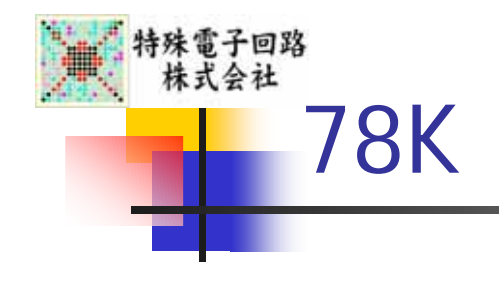

 $\mathcal{L}_{\mathcal{A}}$ 78K

 $\mathbf{r}$ 

## SnoopyPro

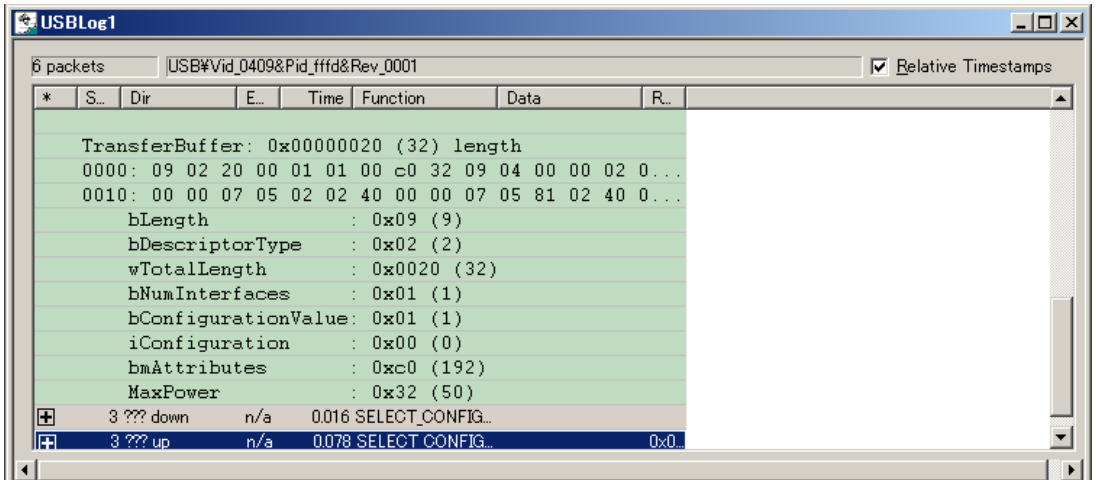

,,

3

•"03 01 •Endpoint1 BulkOut Endpoint2 BulkIn

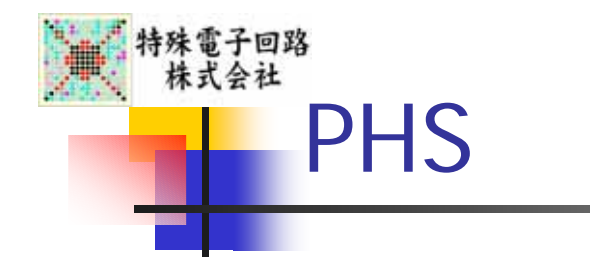

# Mobile78K

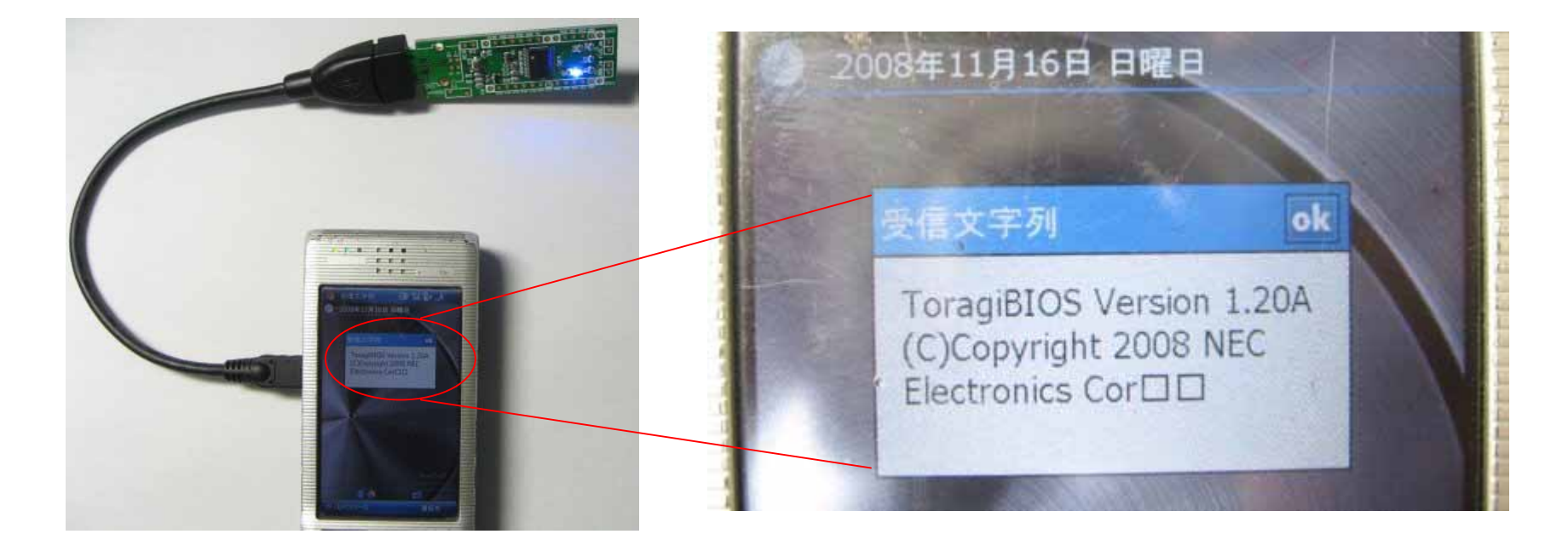

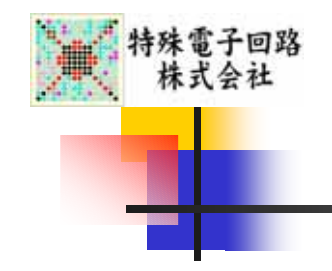

 $\sim$  78K BIOS

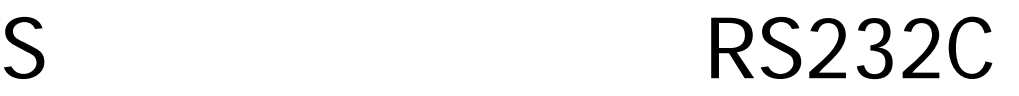

4

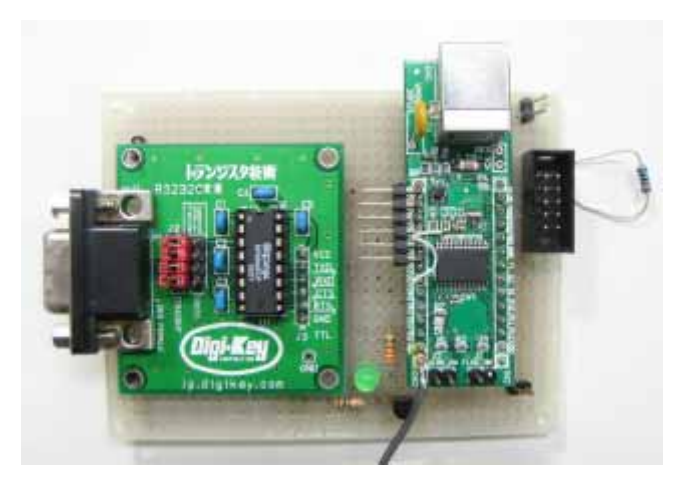

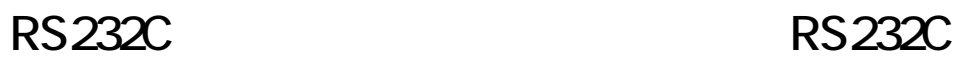

USB

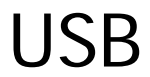

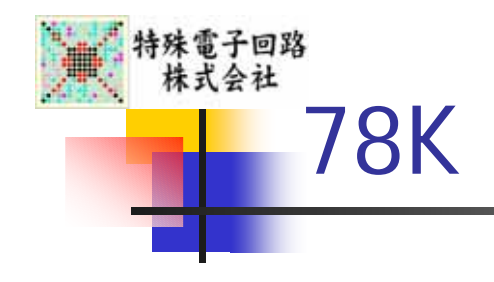

# RS232C CSI  $\blacksquare$  CSI NEC

4

### http://www.necel.com/micro/ja/promotion/kx2/flashprog.html

78KO/Kx2 78F0730

78K I/O

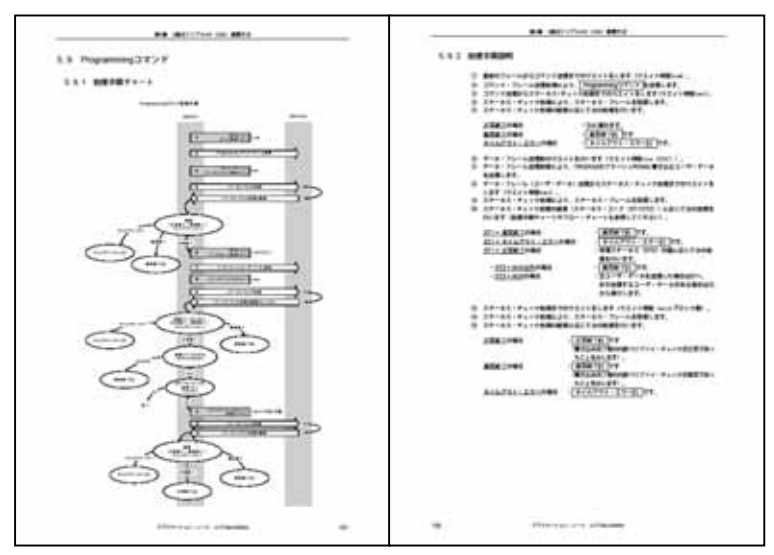

#### U17739JJ3V0AN00

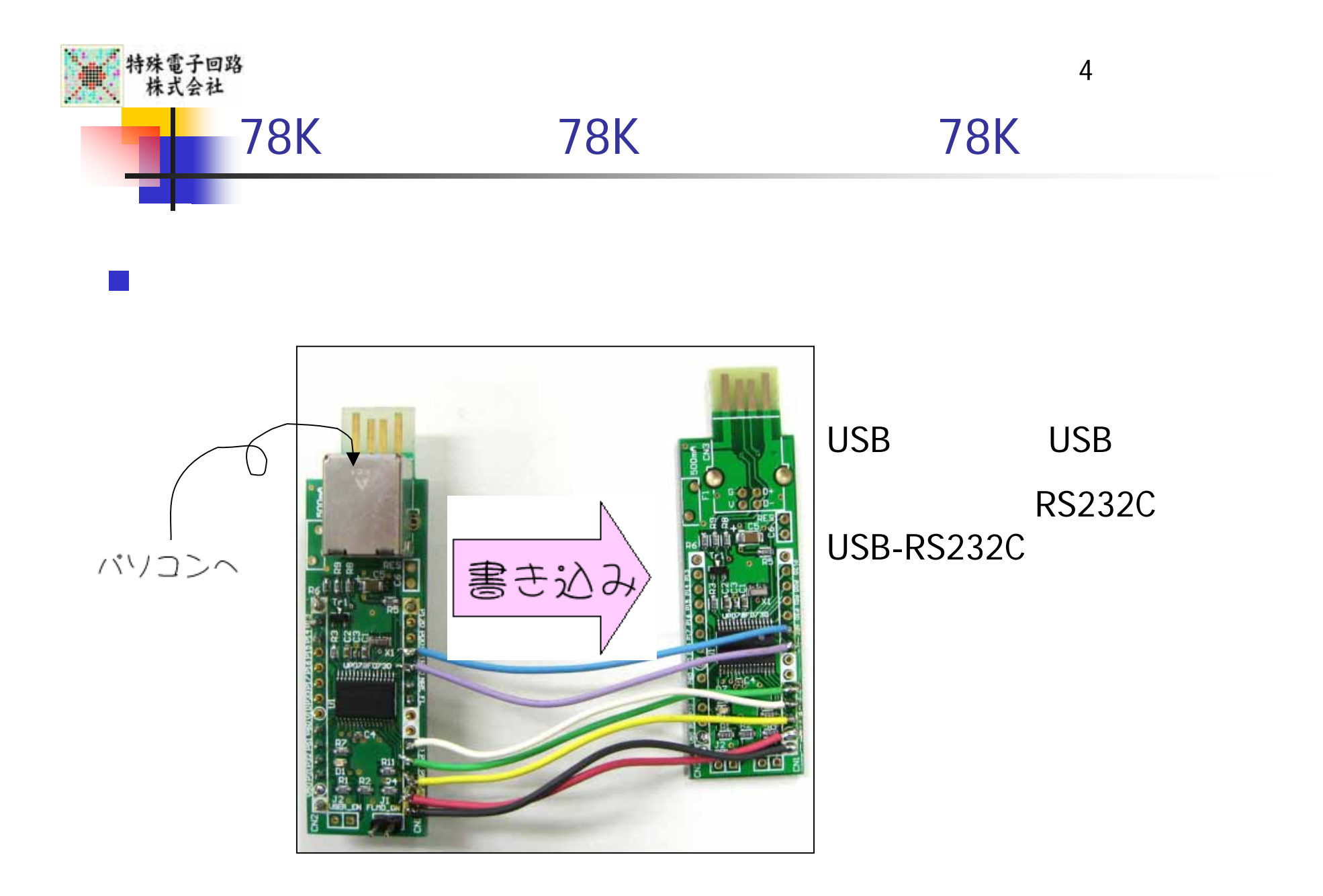

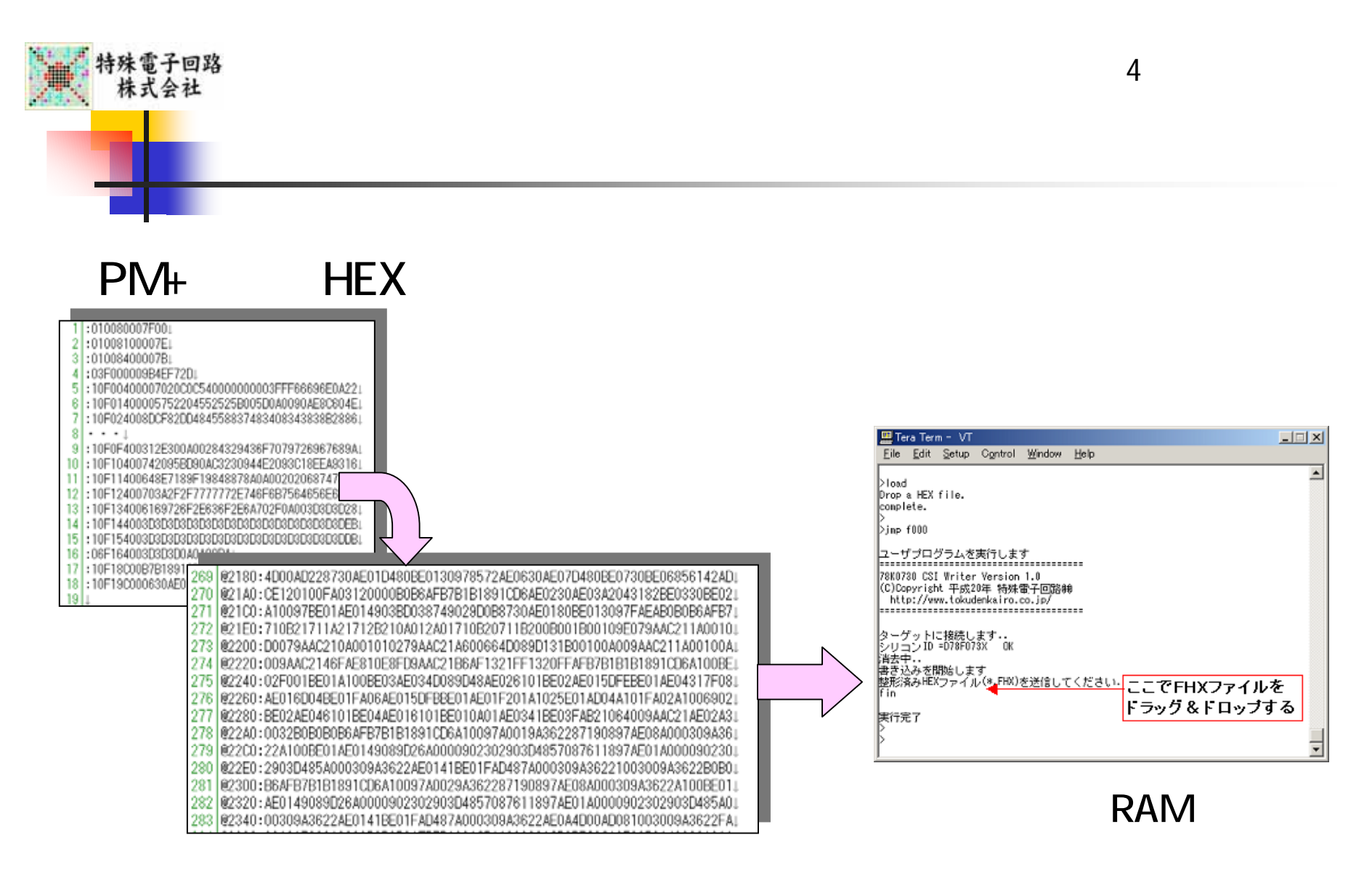

**HEX** 

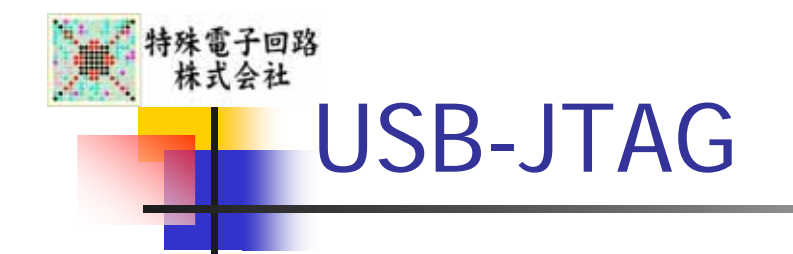

- JTAG
	- 4
		- TCK TDI TMS TDO
		- SPI
	- FPGA CPU
	- CPU (ICE)

 4 I/O JTAG USB I/O

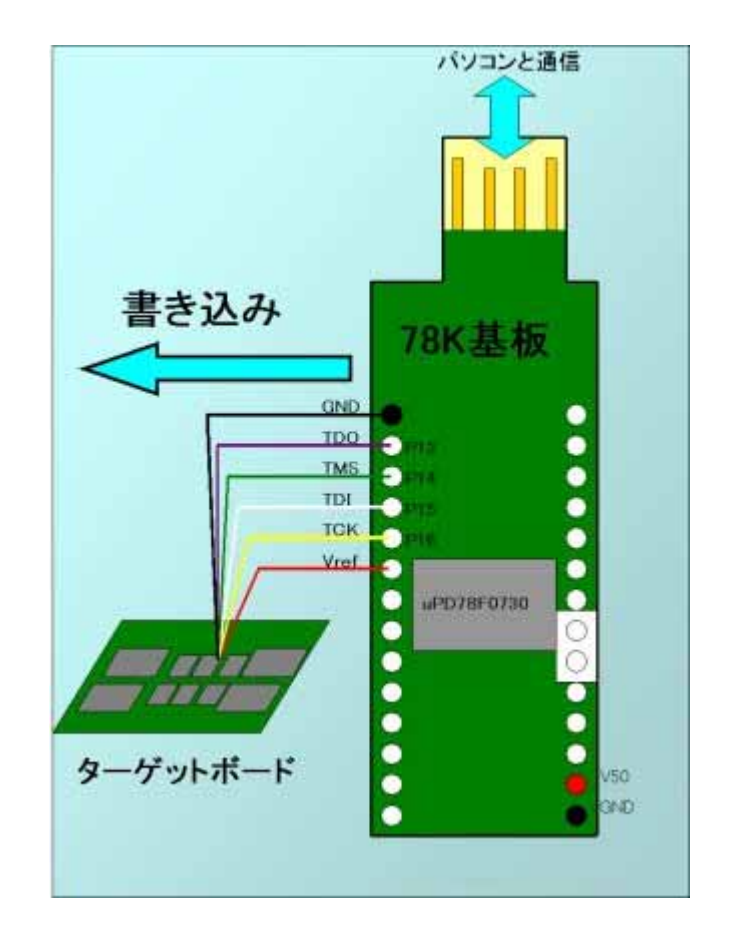

5

USB-JTAG

 $\sim$ 

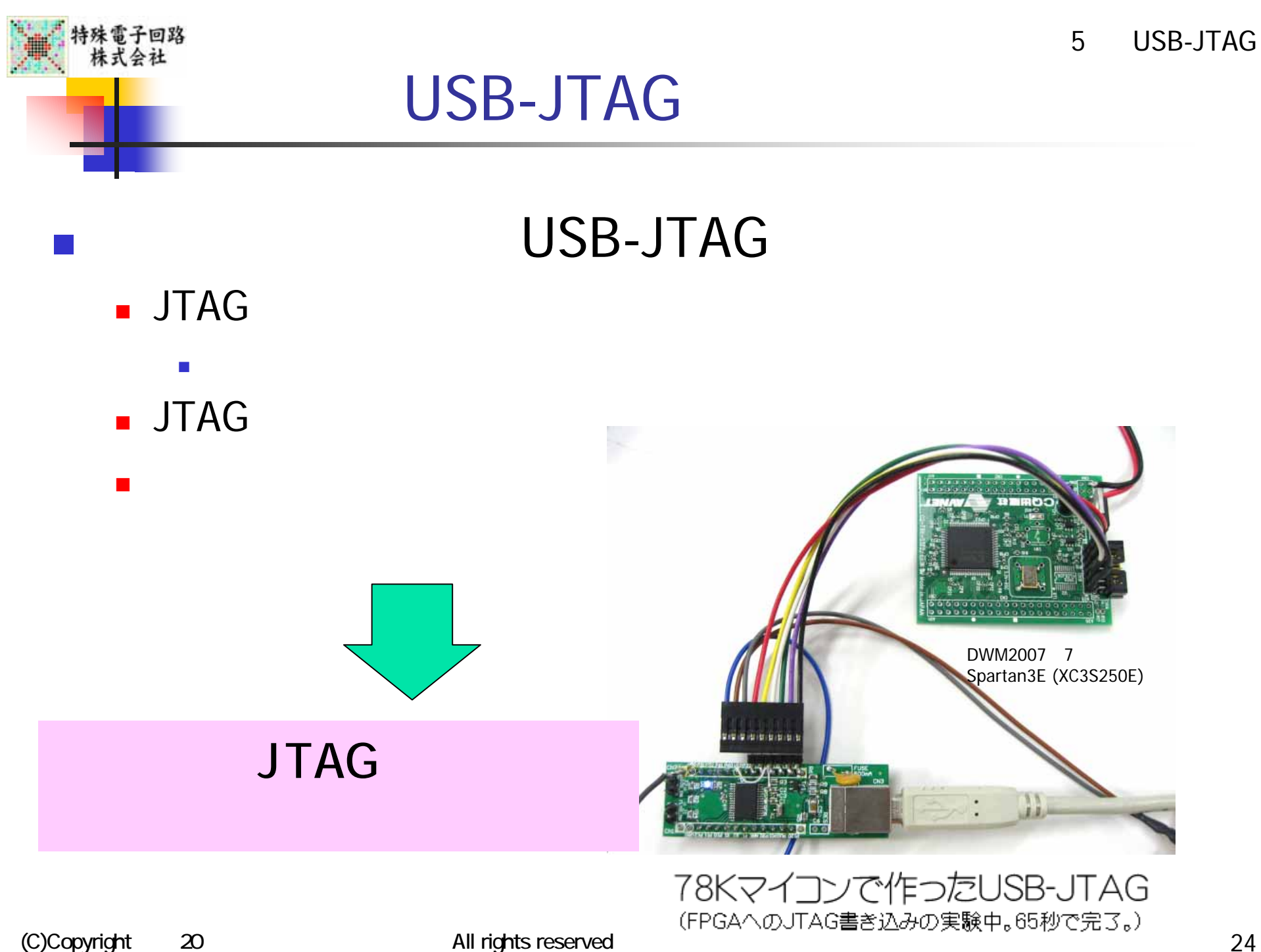

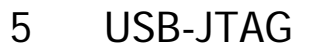

#### $-MAX2$

特殊雷子回路 株式会社

 $\sim$ 

#### Sprtan3E

 $L = 1$ 

П

#### 3 選択 C/WDNNTVsystem32Vcmdexe

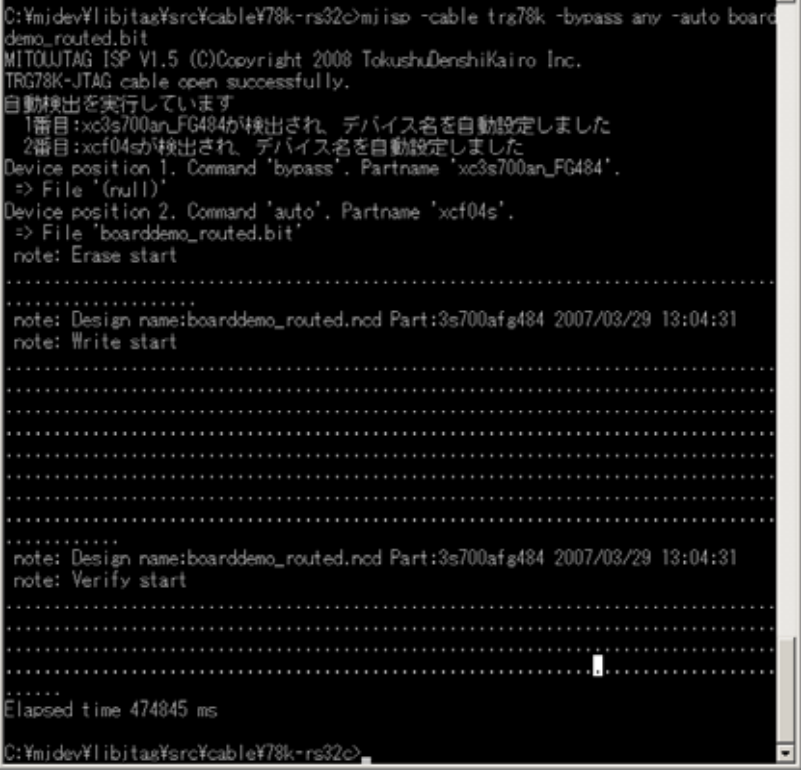

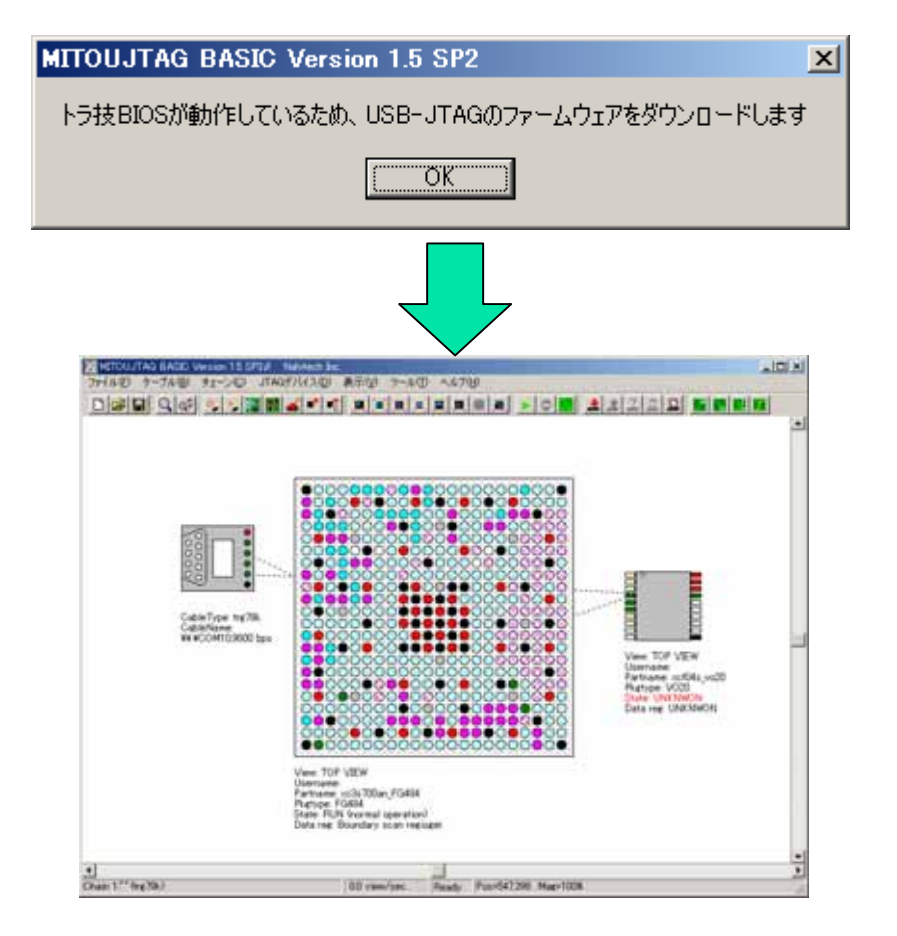

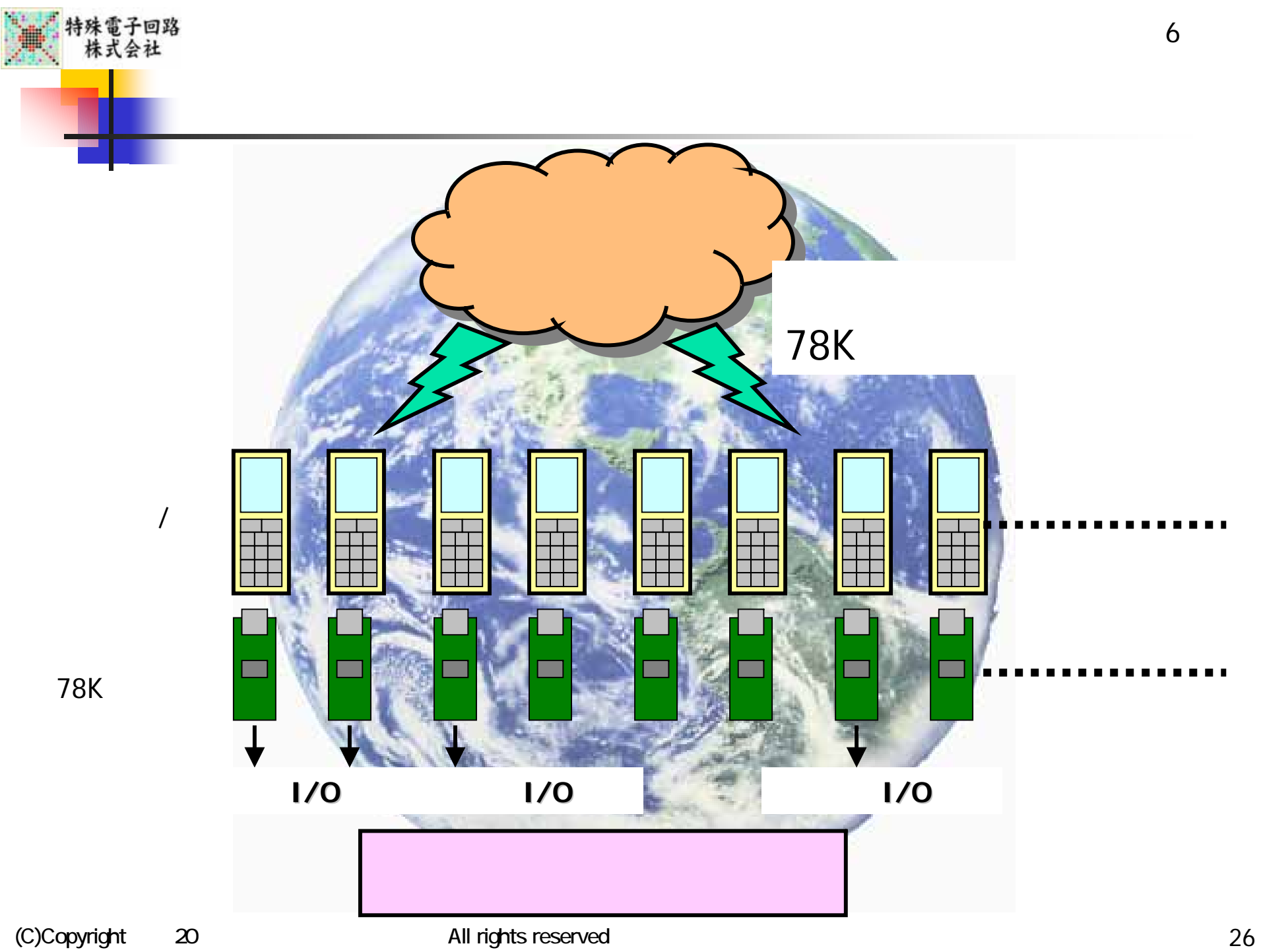

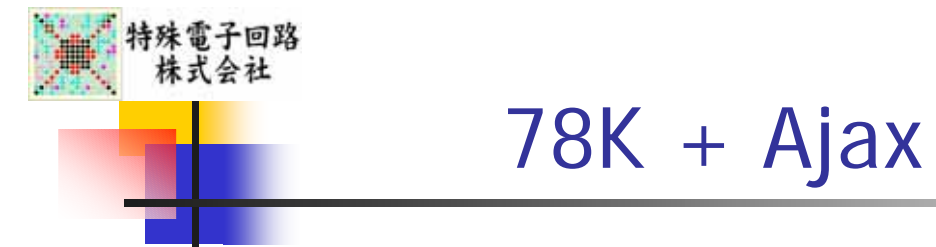

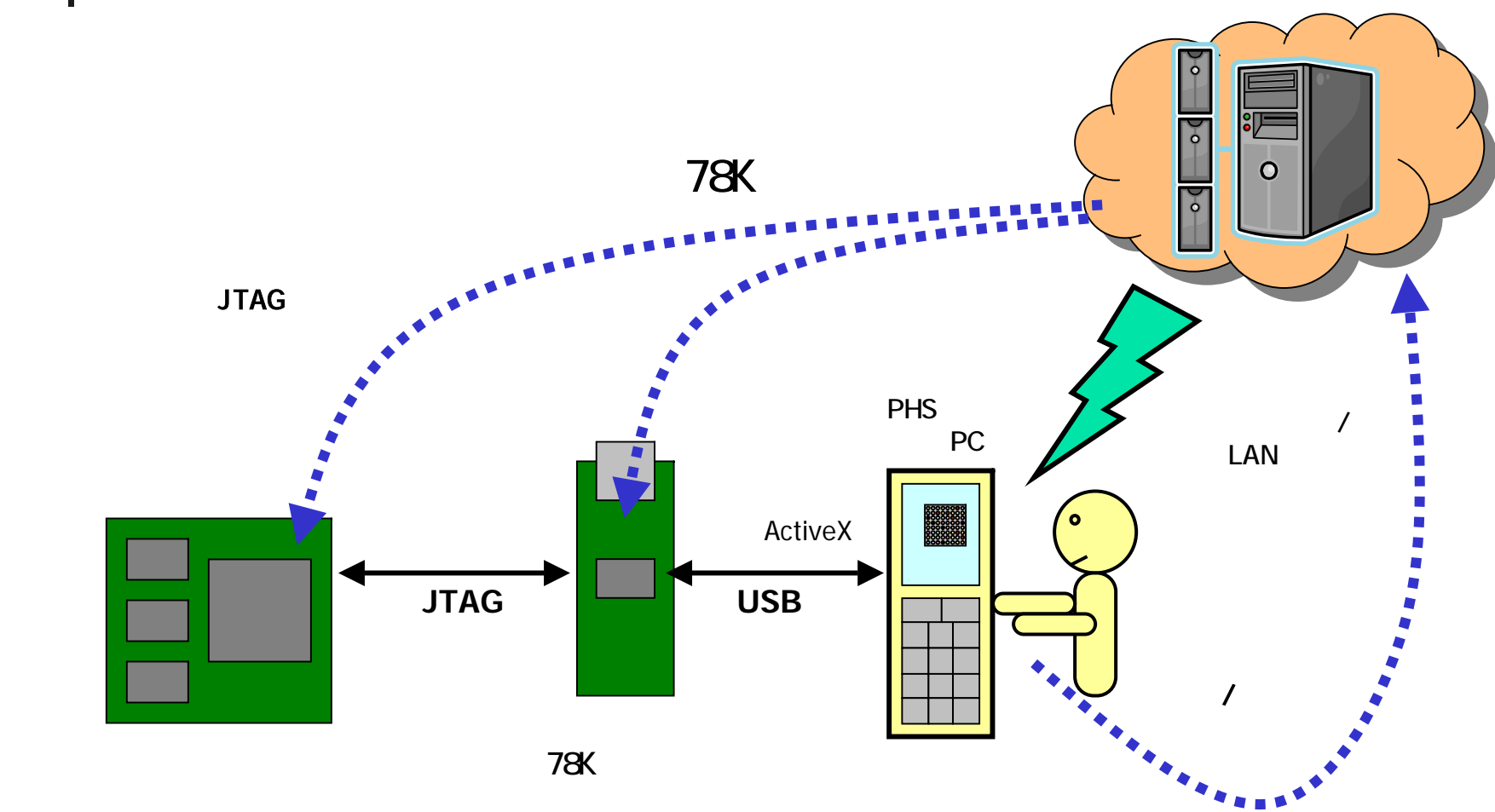

Ajax JTAG Web

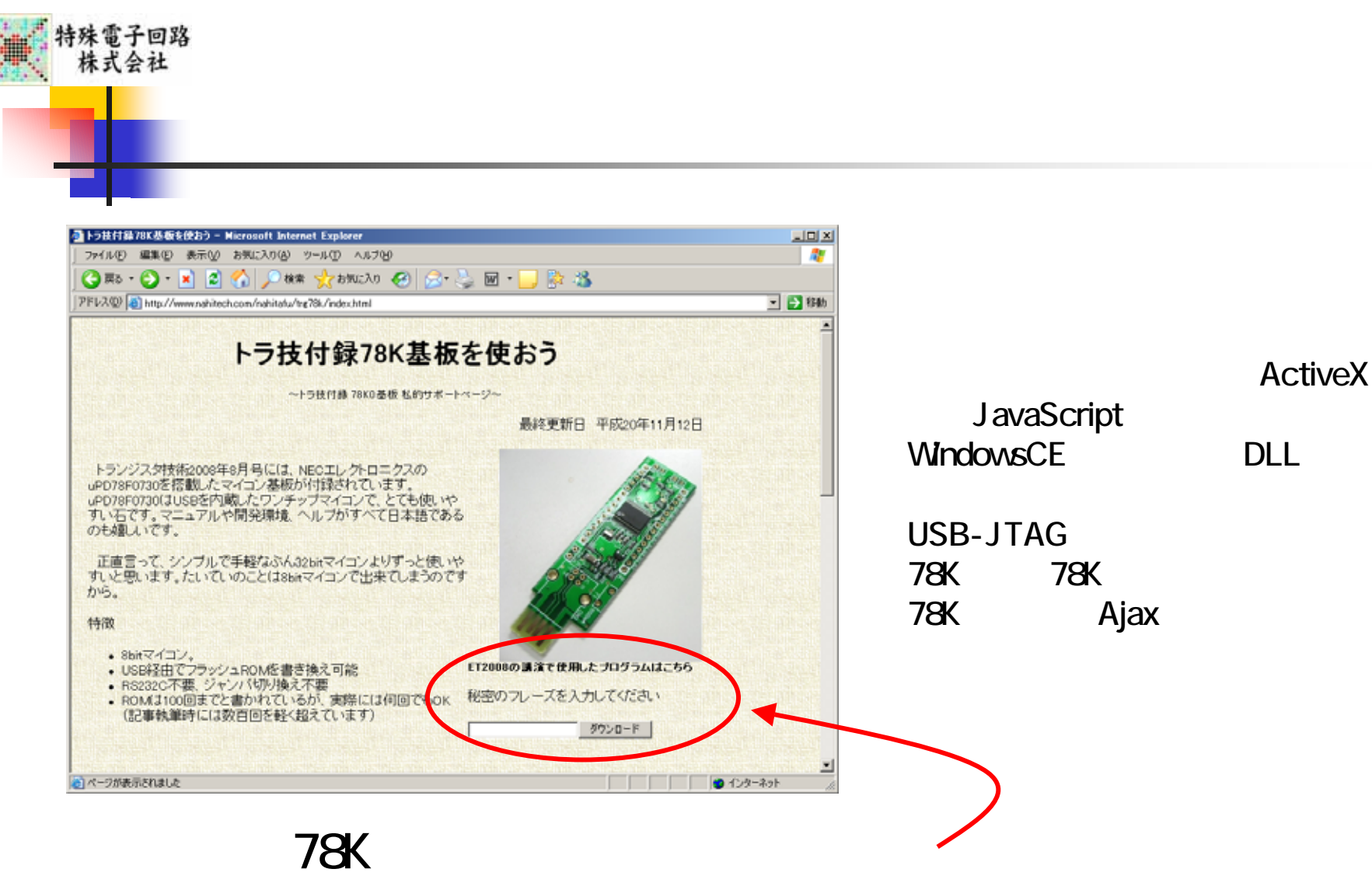

## http://www.nahitech.com/nahitafu/trg78k/index.html うちに、アクセスして、その中に、アクセスして、アクセスして、アクセスして、アクセスして、アクセスして、アクセスして、アクセスして、アクセスして、アクセスして、アクセスして、

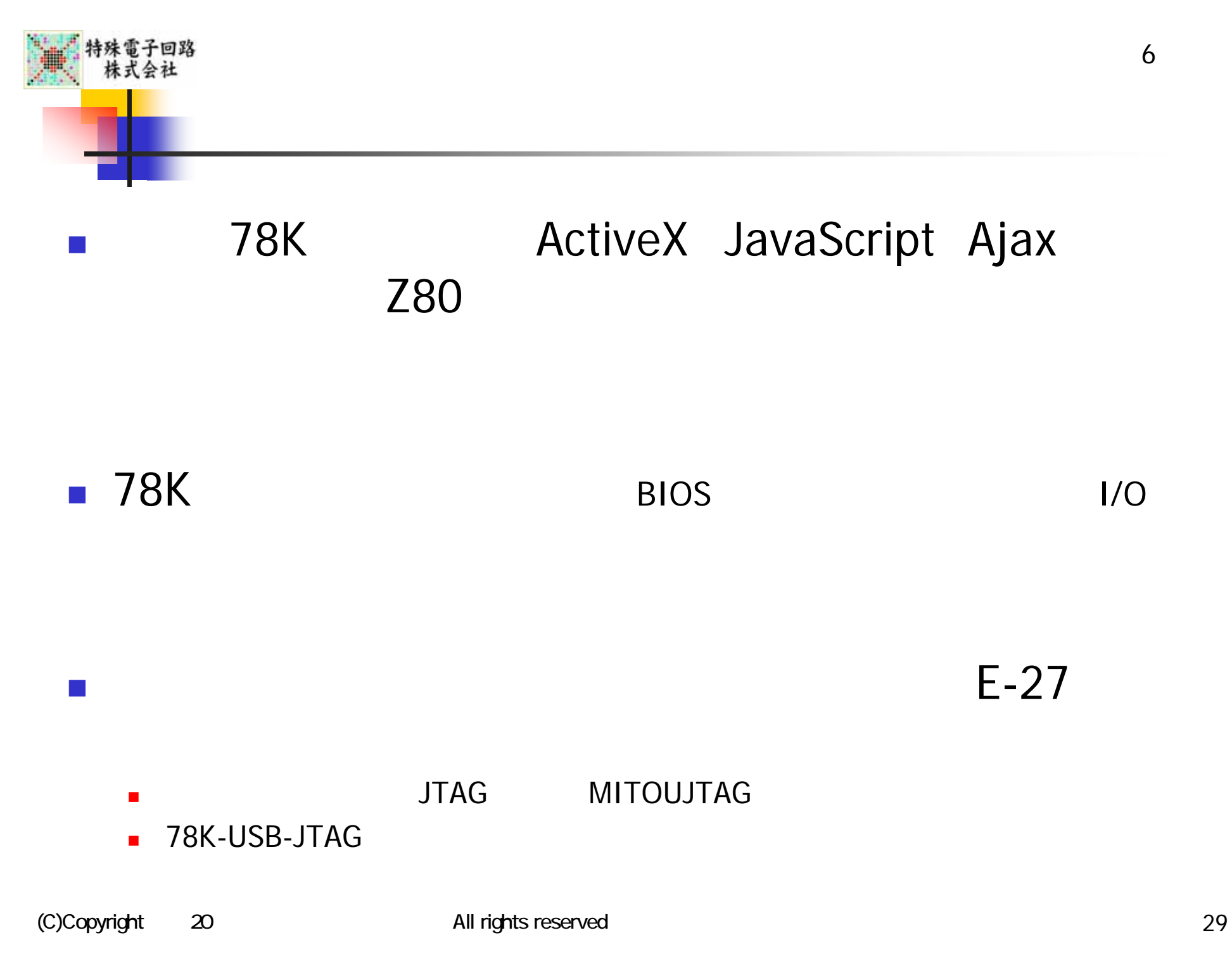